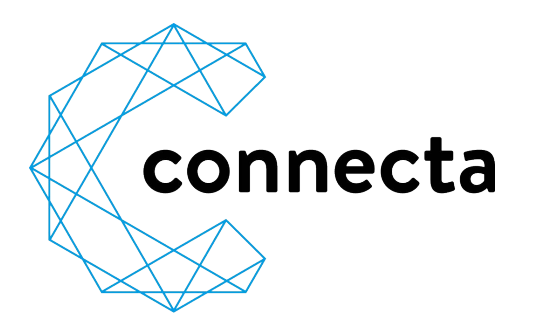

**UBEE EVW32C** Verkabelung

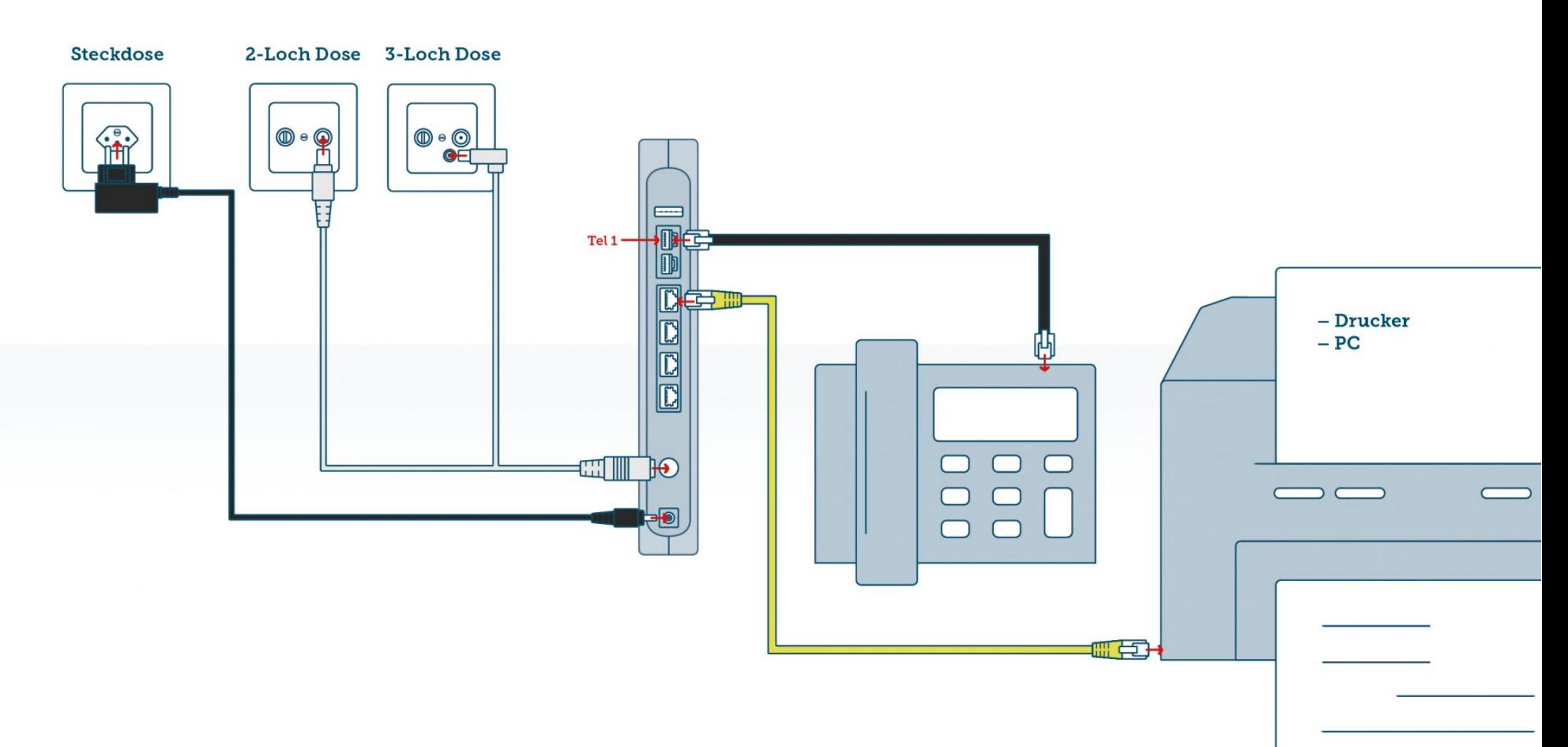

# **ANZEIGEN UND ANSCHLÜSSE**

#### **1** Power

leuchtet, sobald das Modem am Strom angeschlossen ist

**2** DS und US (Downstream, Upstream) leuchten, wenn eine Verbindung zum Empfangs- und Sendekanal hergestellt wurde

## **3** Online

leuchtet, wenn das Modem betriebsbereit ist

# **4** Telefon

leuchten, wenn ein Telefon eingerichtet ist und blinkt wenn ein Gespräch geführt wird

#### **5** WLAN (2,4 GHz / 5,0 GHz)

blinken, wenn WLAN eingerichtet ist

## **6** WPS

einfache WLAN-Verbindung (Knopf länger drücken um WPS freizugeben)

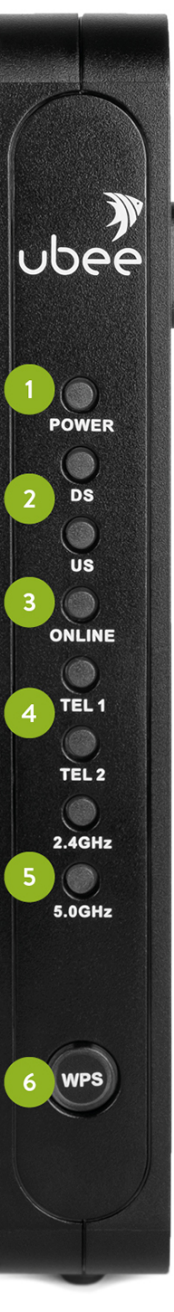

# **7** Telefon

Verbindung zu Telefongerät (Tel 1 oben und Tel 2 unten), Telefon immer in Tel 1 einstecken (bei zwei Telefonnummern in Tel 1 und Tel 2)

#### **8** LAN 1-4 Verbindung zu Drucker, PC

**9** Anschlusskabel Verbindung zu 2- oder 3-Loch Dose

- **10** Stromanschluss Verbindung zu Steckdose
	- **11** SSID (Netzwerkname) Infos befinden sich auf der Seite des Modems
	- **12** WPA2 PSD (Passwort fürs WLAN) Infos befinden sich auf der Seite des Modems

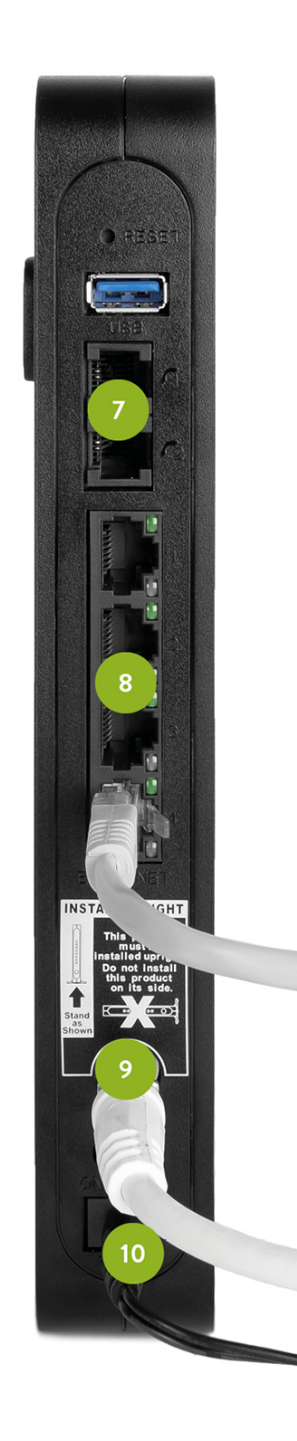

## connecta ag

Glennerstrasse 22a Weiherstrasse 2

CH-7130 Ilanz CH-7302 Landquart Tel. 081 515 00 00 Tel. 081 515 00 00 Mail info@connecta.net Mail info@connecta.net

www.connecta.net www.connecta.net